# How to Access SafeChurch Trainings Via Ministry Central

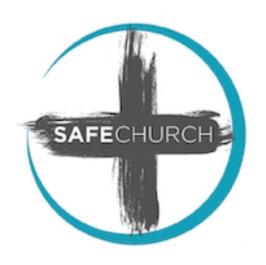

Contact

Log In

The following steps demonstrate how to access and enroll in the free SafeChurch course and lessons:

1. Access <a href="https://ministrycentral.com/">https://ministrycentral.com/</a> and scroll down to the bottom of the Ministry Central home page.

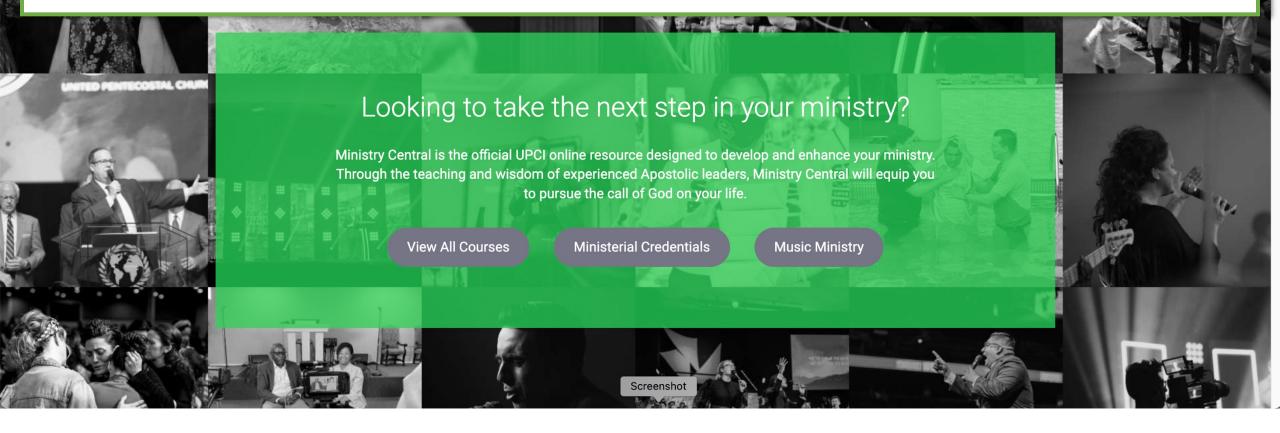

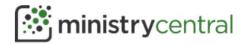

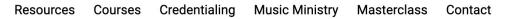

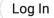

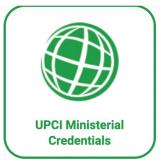

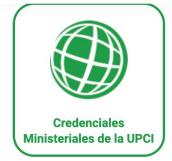

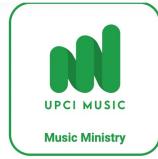

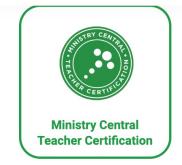

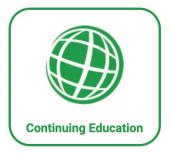

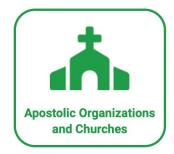

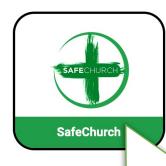

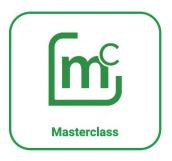

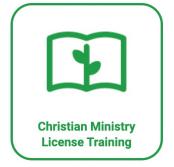

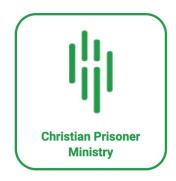

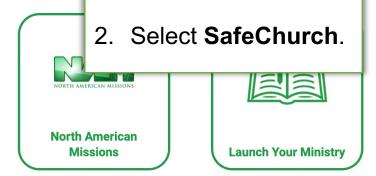

Log In

## SAFECHURCH COURSES

Course Catalog > SafeChurch

#### SafeChurch

#### SafeChurch

The Lord executeth righteousness and judgment for all that are oppressed. -Psalm 103:6 (KJV) Abuse is real. Abuse is sin. Abuse must ...

11 Lessons / 9 Quizzes

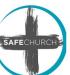

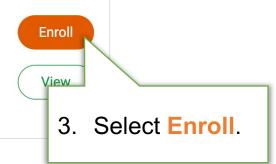

Log In

## Safe Church

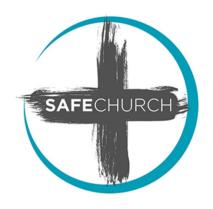

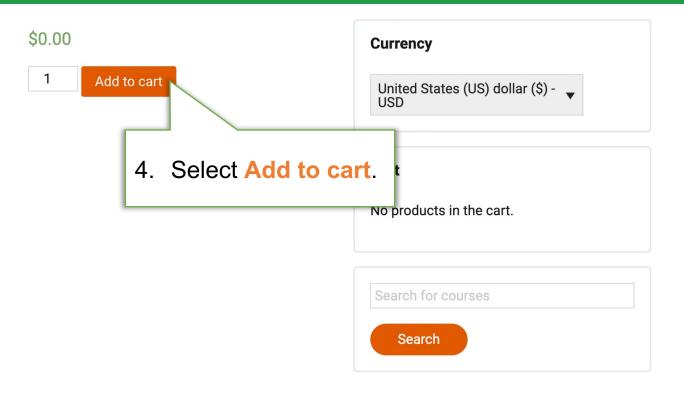

Resources Courses Credentialing Music Ministry Masterclass Contact Log In

#### Cart

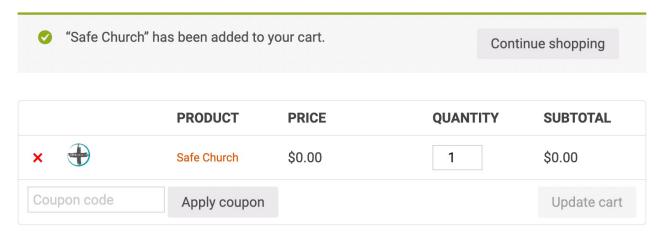

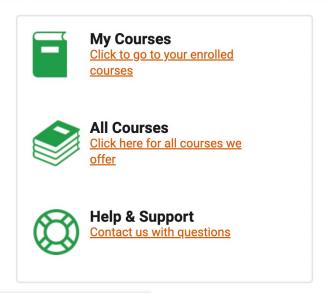

### **Cart totals**

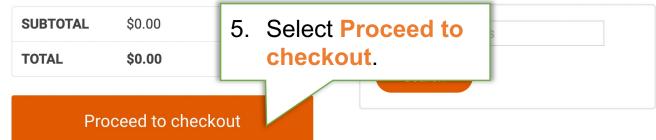

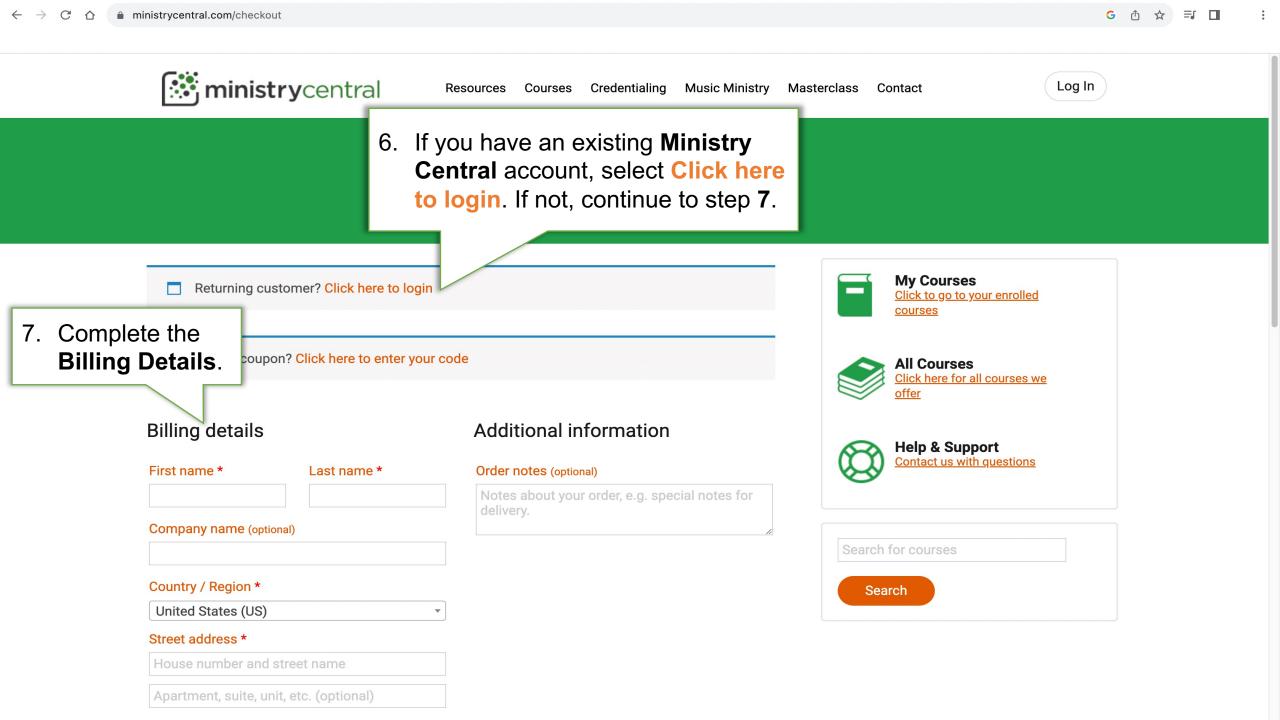

Log In

8. Next, enter an email address and create an account password. Email address \*

Create account password \*

Password

#### Your order

| PRODUCT         | SUBTOTAL |                        |
|-----------------|----------|------------------------|
| Safe Church × 1 | \$0.00   |                        |
| SUBTOTAL        | \$0.00   | 9. Select Place order. |
| TOTAL           | \$0.00   |                        |
|                 |          | Place order            |

Courses Credentialing Music Ministry

Masterclass

Contact

My Account

#### Order received

Thank you. Your order has been received.

ORDER NUMBER: 334917

October 29, 2023

EMAIL:

@outlook.com

TOTAL:

\$0.00

#### Order details

| PRODUCT         | TOTAL  |
|-----------------|--------|
| Safe Church × 1 | \$0.00 |
| SUBTOTAL:       | \$0.00 |
| TOTAL:          | \$0.00 |

### Billing address

10. From the **Order received** confirmation page, select My Account to access the SafeChurch course.

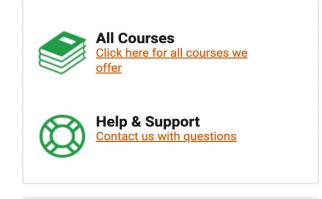

Search for courses Search

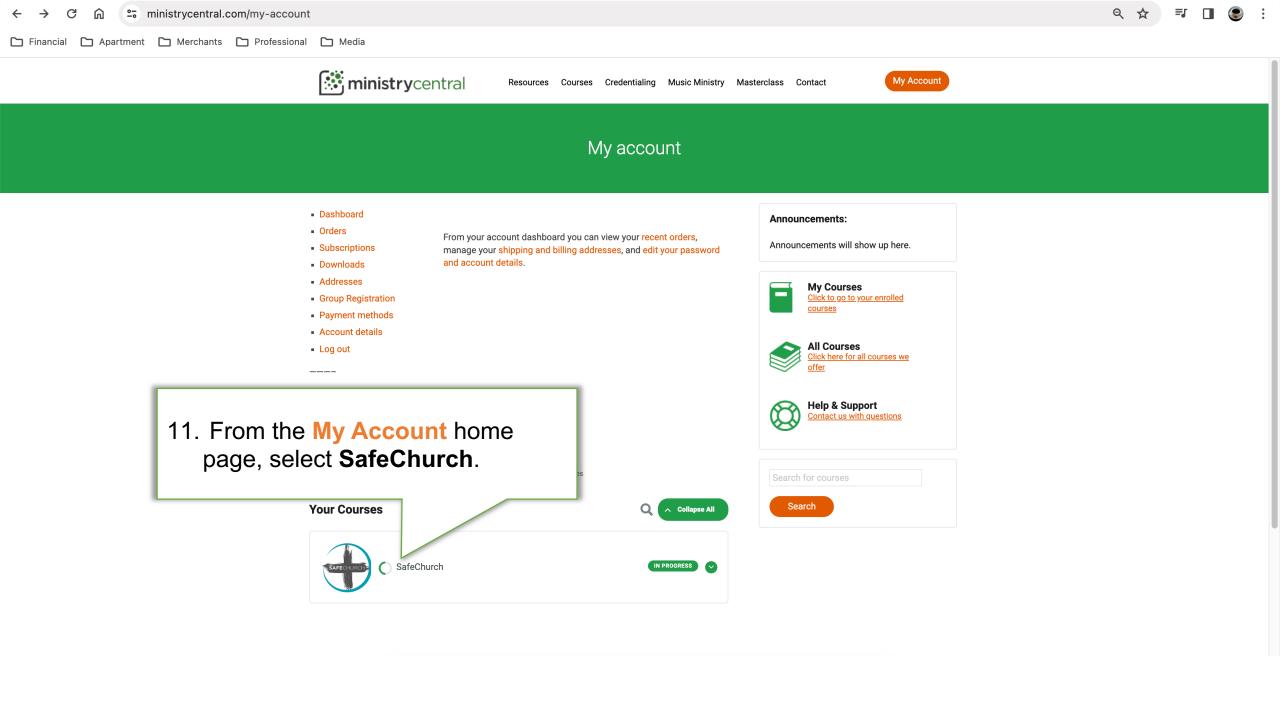

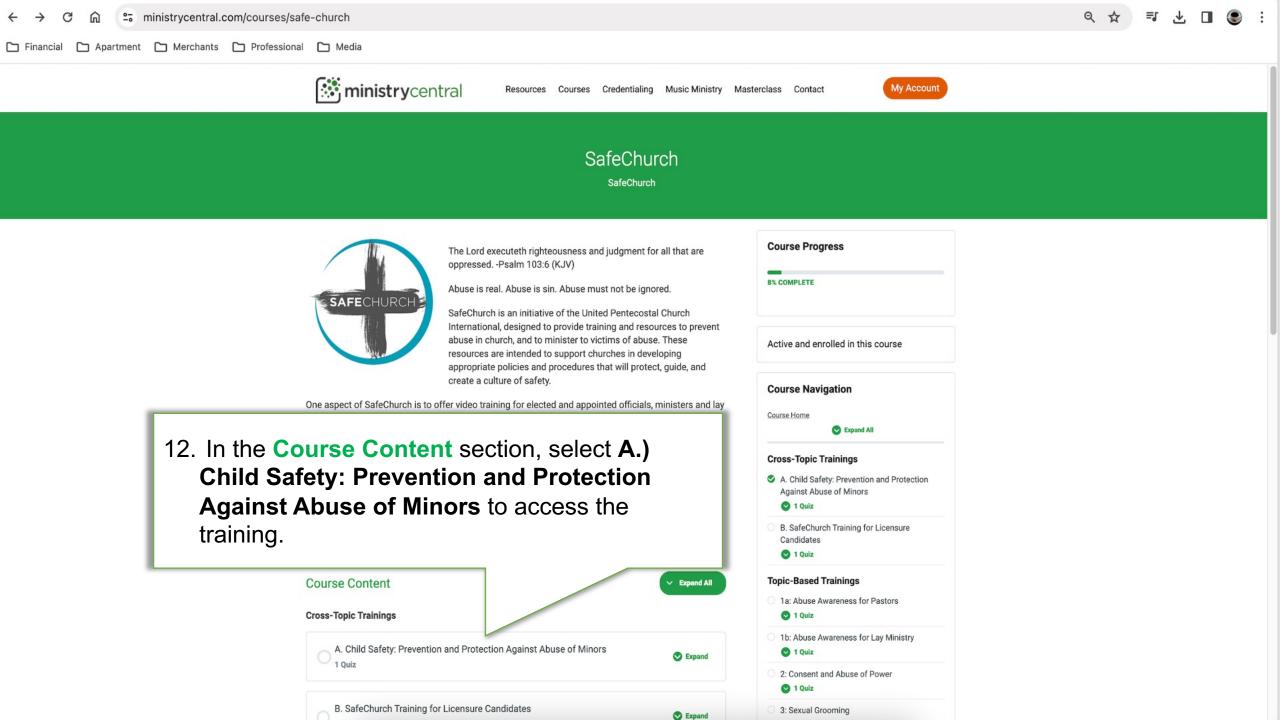

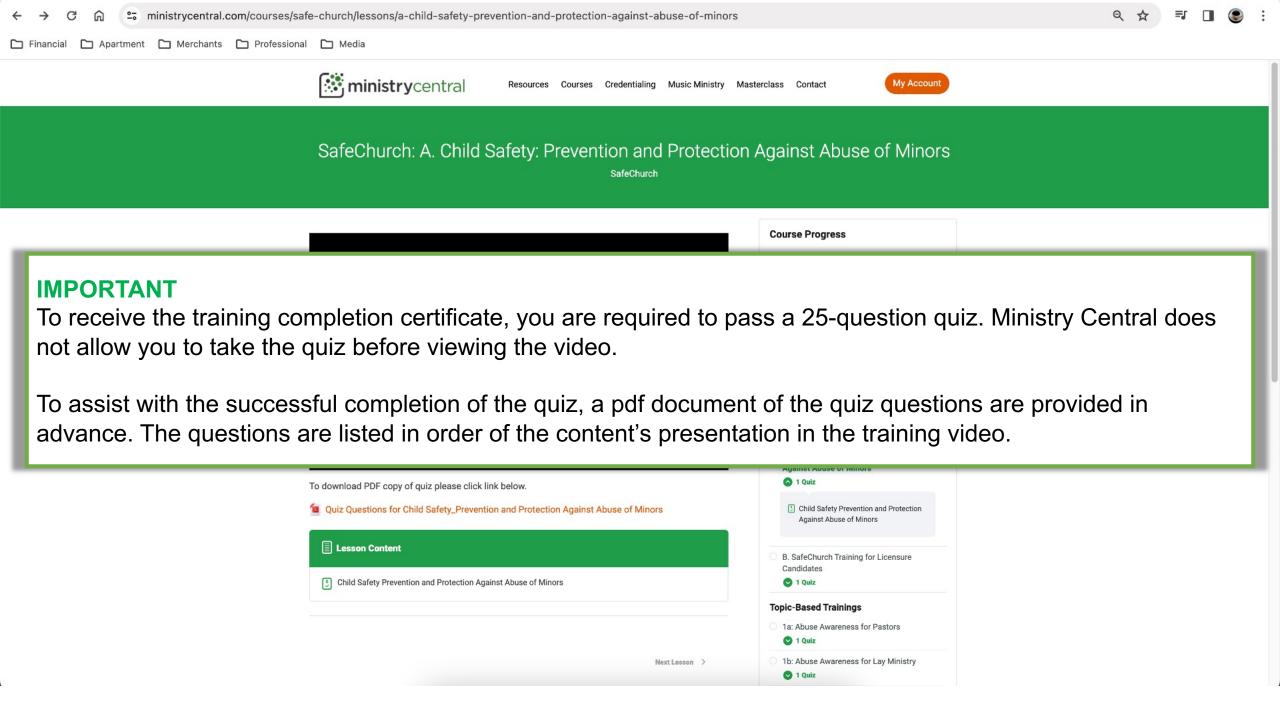

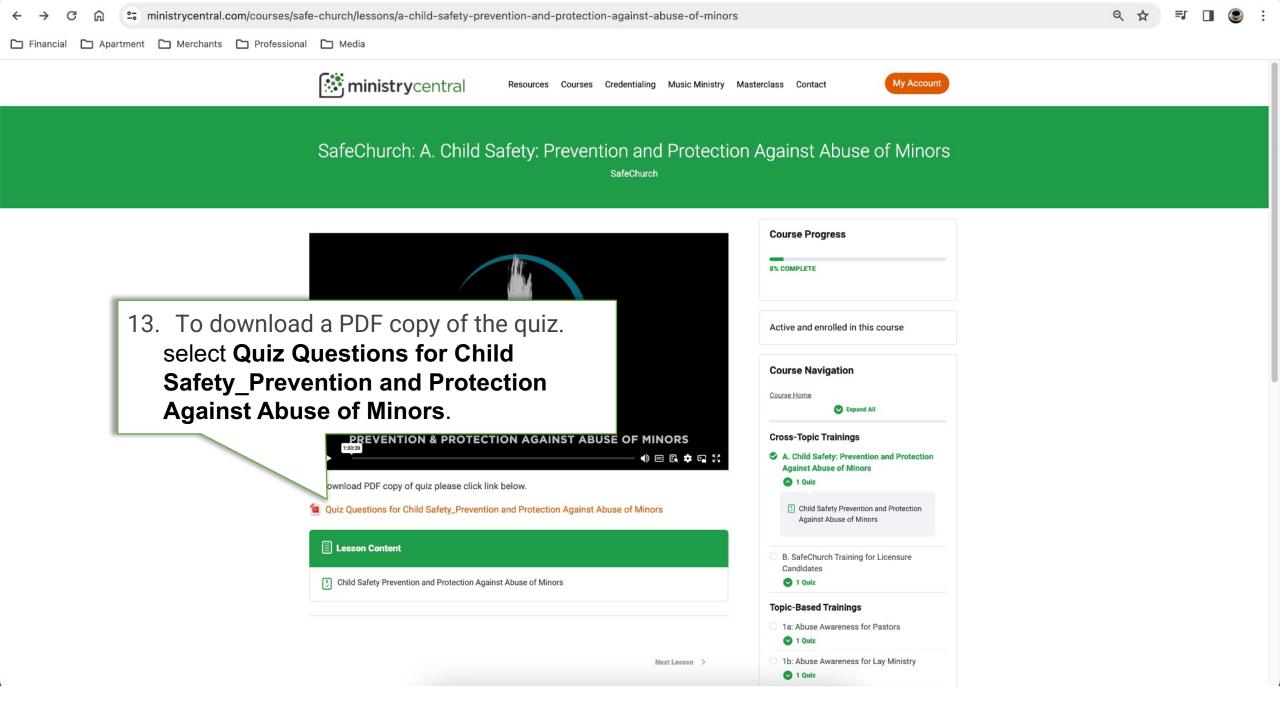

ministrycentral.com/wp-content/uploads/2023/05/Quiz-Questions-for-Child-Safety\_Prevention-and-Protection-Against-Abuse-of-Minors.pdf

#### **IMPORTANT**

To complete the quiz, be prepared to reference the completed quiz questions after viewing the training video.

authorities. True or False?

6. Abusers use authority, trust, and/or physical force or threats to gain access and control, so that they can sexually abuse. True or False?

7. Background checks are crucial to preventing abuse because they will always reveal potential or current abusers. True or False?

8. Abuse of power is when a paid church staff member uses their influence to oppress someone in their care or induce them to commit a wrongful act, but volunteers cannot be guilty of abuse of power because they do not have authority or influence. True or False?

9. Loss of trust, loss of faith, poor self-concept, loss of confidence in one's judgment, and

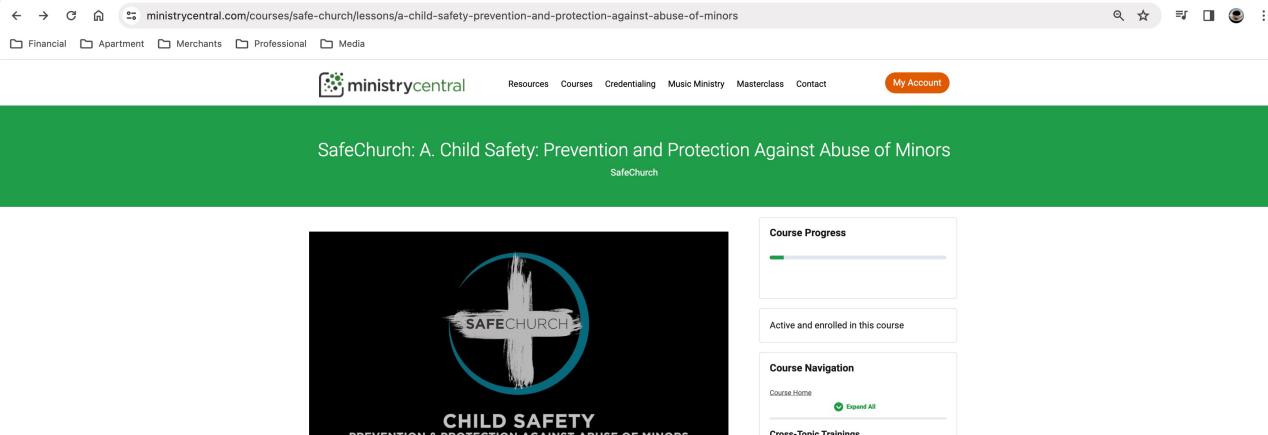

CHILD SAFETY
PREVENTION & PROTECTION AGAINST ABUSE OF MINORS

Of thild Safety\_Prevention and Protection Against Abuse of Minors

15. Next, select Play to complete the training video.

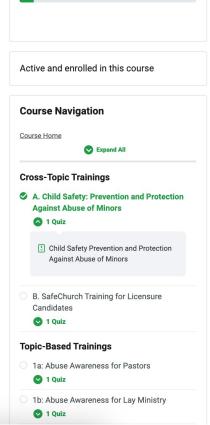

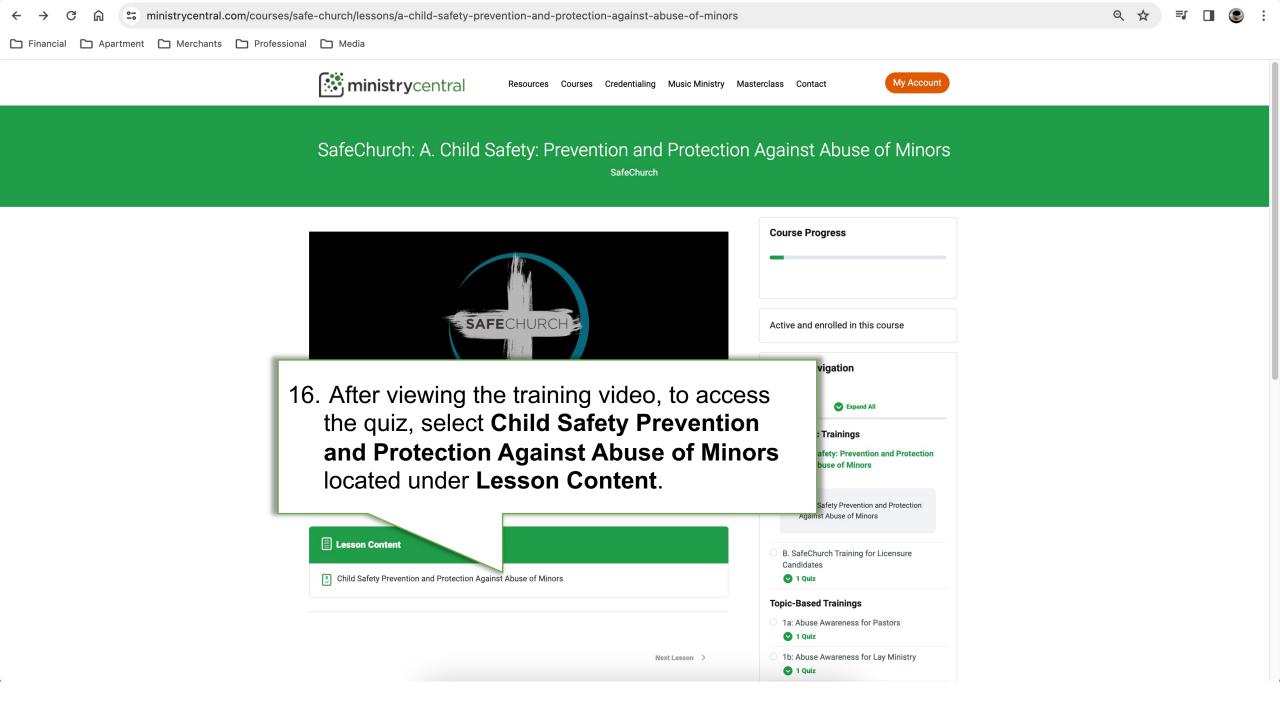

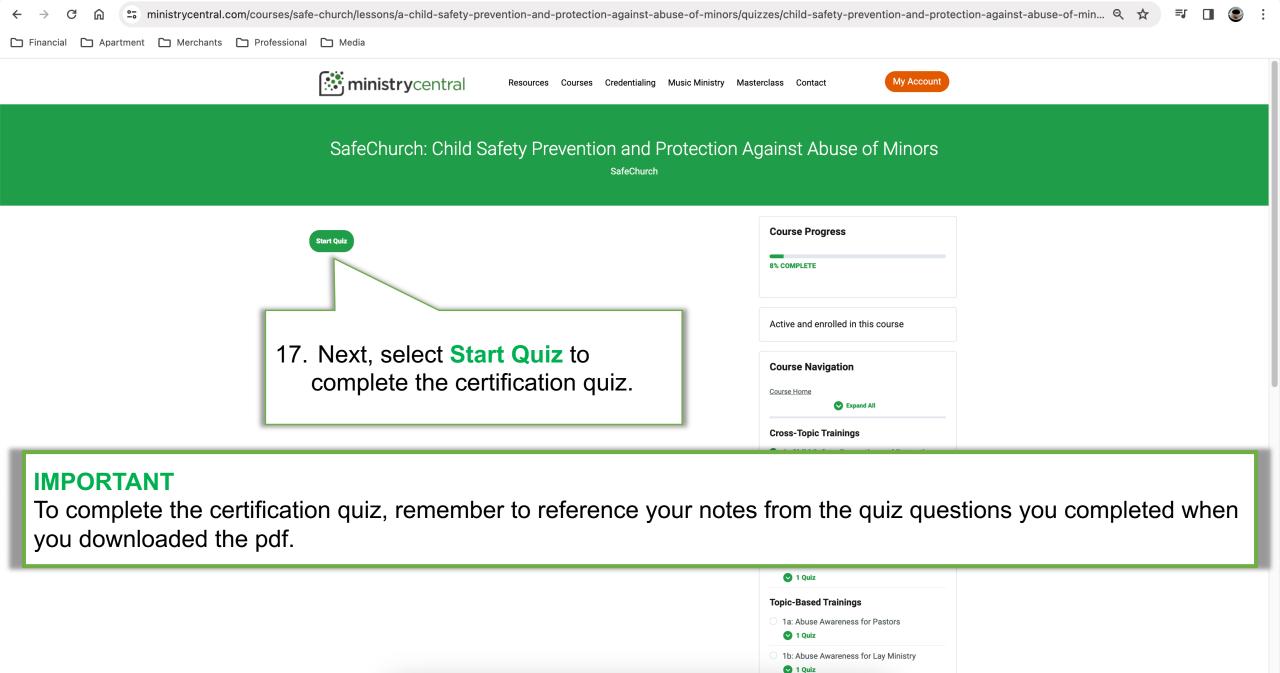

My Account

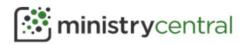

Resources

Credentialing Courses

Music Ministry

Masterclass

Contact

# Child Safety Prevention and Protection Against Abuse of Minors

Congratulations! You will receive a certificate of completion after passing the quiz.

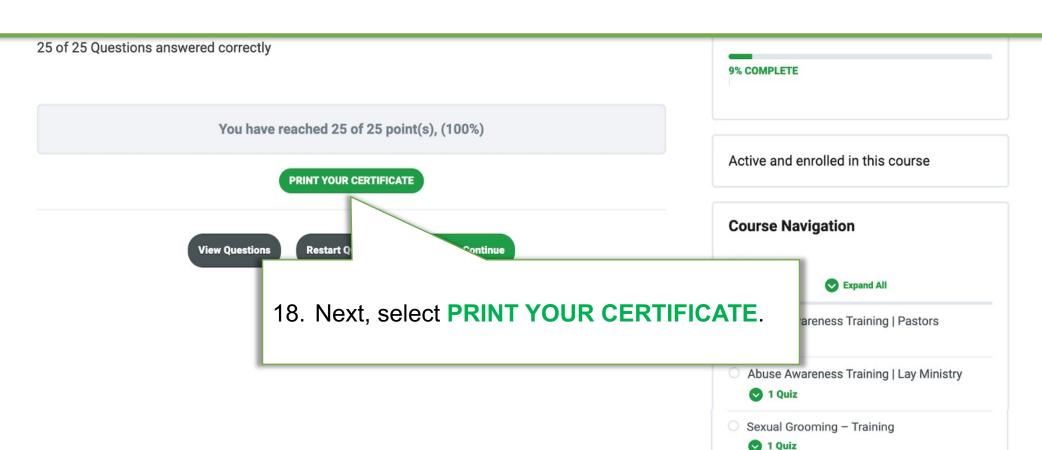

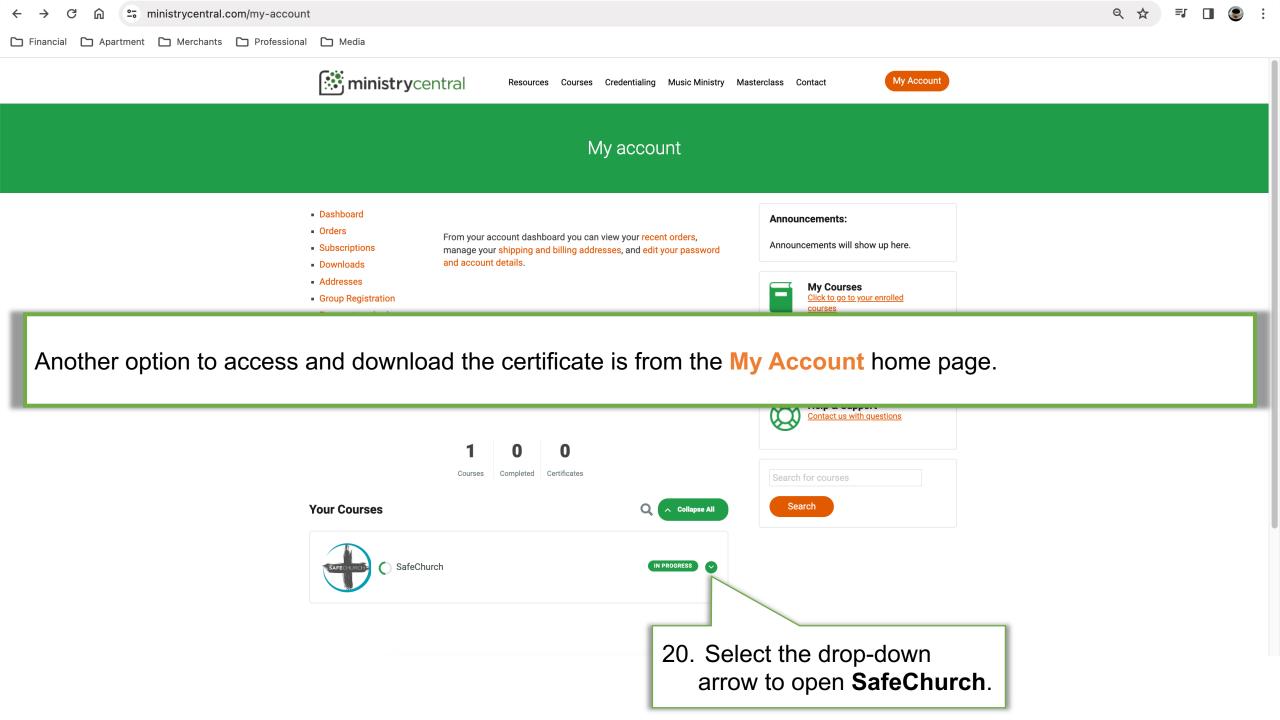

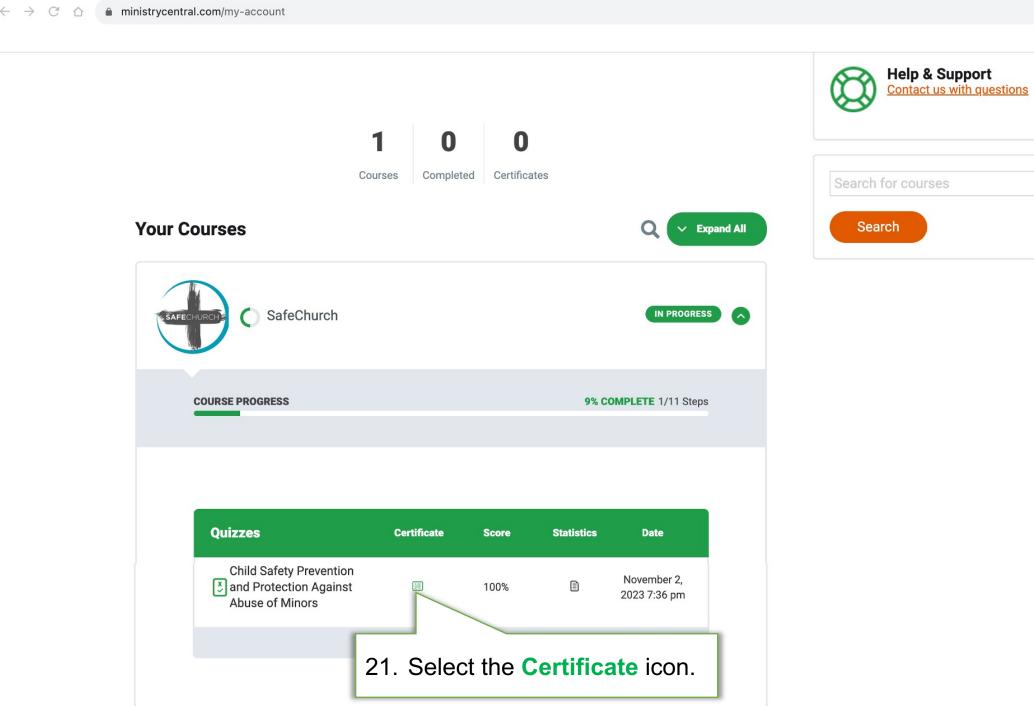

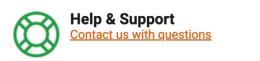

₾ ☆ □

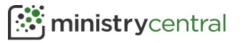

Courses

Credentialing

Music Ministry

Masterclass

Contact

**Course Progress** 

My Account

0% COMPLETE 0/11 Steps

is course

#### SafeChurch

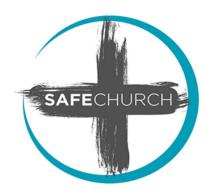

The Lord executeth righteousness and judgment for all that are oppressed. -Psalm 103:6 (KJV)

Abuse is real. Abuse is sin. Abuse must not be ignored.

SafeChurch is an initiative of the United Pentecostal Church International, designed to provide training and resources to prevent abuse in church, and to minister to victims of abuse. These

resources are intell appropriate policie create a culture of

The **Course Progress** tracks the completion percentage for the course, so you can monitor progress as you complete additional SafeChurch training.

One aspect of SafeChurch is to offer video training fo leaders. These videos are accessible through Ministry of months.

SafeChurch also provides resources to help the local safety. This includes articles, recommended books, sample policies and forms, and many other files that can be adapted for use in local churches. These resources are available to licensed ministers at upciministers.com.

Course Content

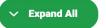

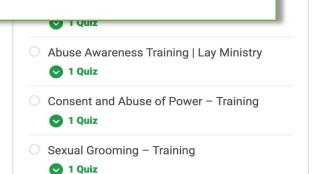

# This concludes How to Access SafeChurch Trainings Via Ministry Central

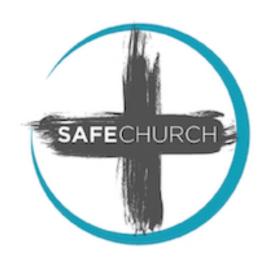